# NAG Library Function Document

# nag\_dtrmv (f16pfc)

# <span id="page-0-0"></span>1 Purpose

nag dtrmv (f16pfc) performs matrix-vector multiplication for a real triangular matrix.

# 2 Specification

```
#include <nag.h>
#include <nagf16.h>
void nag_dtrmv (Nag_OrderType order, Nag_UploType uplo, Nag_TransType trans,
     Nag_DiagType diag, Integer n, double alpha, const double a[],
     Integer pda, double x[], Integer incx, NagError *fail)
```
# 3 Description

nag dtrmv (f16pfc) performs one of the matrix-vector operations

$$
x \leftarrow \alpha Ax
$$
 or  $x \leftarrow \alpha A^{\mathsf{T}} x$ ,

where A is an n by n real triangular matrix, x is an n-element real vector and  $\alpha$  is a real scalar.

#### 4 References

Basic Linear Algebra Subprograms Technical (BLAST) Forum (2001) Basic Linear Algebra Subprograms Technical (BLAST) Forum Standard University of Tennessee, Knoxville, Tennessee <http://www.netlib.org/blas/blast-forum/blas-report.pdf>

# 5 Arguments

```
1: order – Nag OrderType Input is a set of the Input in the Input Input is a set of the Input in the Input is a set of the Input in the Input is a set of the Input in the Input is a set of the Input is a set of the Inp
```
On entry: the **order** argument specifies the two-dimensional storage scheme being used, i.e., rowmajor ordering or column-major ordering. C language defined storage is specified by  $order = Nag_RowMajor.$  See Section 2.3.1.3 in How to Use the NAG Library and its Documentation for a more detailed explanation of the use of this argument.

Constraint:  $order = Nag_RowMajor$  or Nag\_ColMajor.

2: uplo – Nag UploType Input

On entry: specifies whether  $A$  is upper or lower triangular.

 $u\nu = \text{Na} \cdot \text{U}$ A is upper triangular.

 $uplo = Nag_Lower$ A is lower triangular.

Constraint:  $uplo = Nag\_Upper$  or Nag $Lower$ .

3: trans – Nag\_TransType Input is the Input in the Input in the Input in the Input in the Input in the Input in the Input in the Input in the Input in the Input in the Input in the Input in the Input in the Input in the In

On entry: specifies the operation to be performed.

```
trans = Nag NoTrans
        x \leftarrow \alpha Ax.
```
<span id="page-1-0"></span>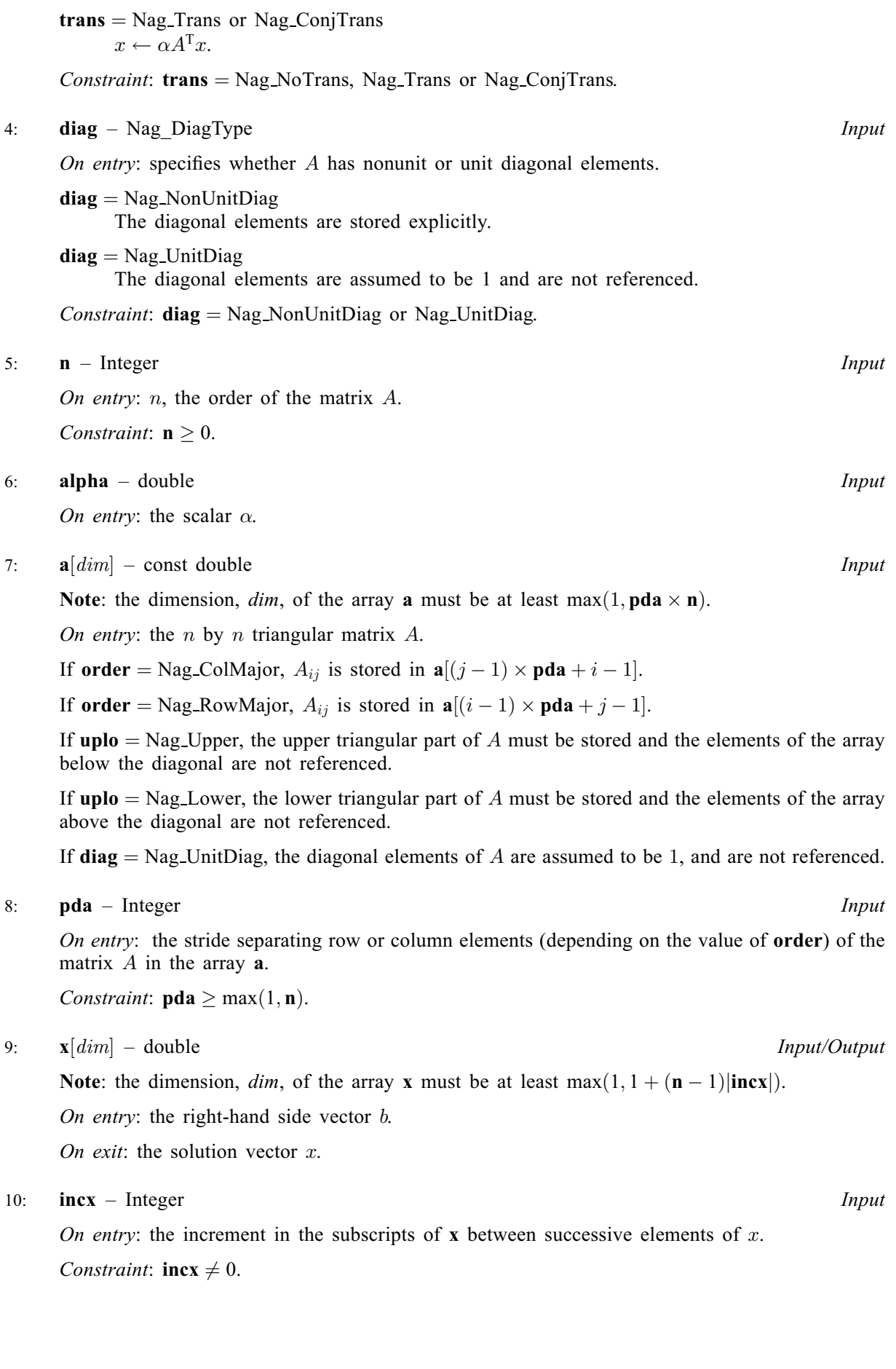

#### <span id="page-2-0"></span>11: fail – NagError \* Input/Output

The NAG error argument (see Section 2.7 in How to Use the NAG Library and its Documentation).

# 6 Error Indicators and Warnings

#### NE\_ALLOC\_FAIL

Dynamic memory allocation failed.

See Section 2.3.1.2 in How to Use the NAG Library and its Documentation for further information.

#### NE\_BAD\_PARAM

On entry, argument  $\langle value \rangle$  had an illegal value.

#### NE\_INT

On entry,  $\textbf{incx} = \langle value \rangle$  $\textbf{incx} = \langle value \rangle$  $\textbf{incx} = \langle value \rangle$ . Constraint:  $\mathbf{incx} \neq 0$  $\mathbf{incx} \neq 0$  $\mathbf{incx} \neq 0$ .

O[n](#page-1-0) entry,  $\mathbf{n} = \langle value \rangle$ . Co[n](#page-1-0)straint:  $\mathbf{n} \geq 0$ .

#### NE\_INT\_2

O[n](#page-1-0) entry,  $\mathbf{p} \mathbf{d} \mathbf{a} = \langle value \rangle$ ,  $\mathbf{n} = \langle value \rangle$ . Constraint:  $pda \ge max(1, n)$  $pda \ge max(1, n)$ .

#### NE\_INTERNAL\_ERROR

An unexpected error has been triggered by this function. Please contact NAG. See Section 2.7.6 in How to Use the NAG Library and its Documentation for further information.

#### NE\_NO\_LICENCE

Your licence key may have expired or may not have been installed correctly. See Section 2.7.5 in How to Use the NAG Library and its Documentation for further information.

# 7 Accuracy

The BLAS standard requires accurate implementations which avoid unnecessary over/underflow (see Section 2.7 of [Basic Linear Algebra Subprograms Technical \(BLAST\) Forum \(2001\)](#page-0-0)).

# 8 Parallelism and Performance

nag\_dtrmv (f16pfc) is not threaded in any implementation.

# 9 Further Comments

None.

# 10 Example

This example computes the matrix-vector product

 $y = \alpha A x$ 

where

$$
A = \begin{pmatrix} 1.0 & 0.0 & 0.0 & 0.0 \\ 2.0 & 2.0 & 0.0 & 0.0 \\ 3.0 & 3.0 & 3.0 & 0.0 \\ 4.0 & 4.0 & 4.0 & 4.0 \end{pmatrix},
$$

$$
x = \begin{pmatrix} -1.0 \\ 2.0 \\ -3.0 \\ 1.0 \end{pmatrix}
$$

and

 $\alpha = 1.5.$ 

#### 10.1 Program Text

```
/* nag_dtrmv (f16pfc) Example Program.
 *
* NAGPRODCODE Version.
 *
* Copyright 2016 Numerical Algorithms Group.
 *
 * Mark 26, 2016.
 */
#include <stdio.h>
#include <nag.h>
#include <nag_stdlib.h>
#include \langlenagf16.h>
int main(void)
{
  /* Scalars */
  double alpha;
  Integer exit_status, i, incx, j, n, pda, xlen;
  /* Arrays */
  double \star a = 0, \star x = 0;
  char nag_enum_arg[40];
  /* Nag Types */
 NagError fail;
 Nag_DiagType diag;
 Nag_OrderType order;
 Nag_TransType trans;
 Nag_UploType uplo;
#ifdef NAG_COLUMN_MAJOR
#define A(I, J) a[(J-1)*pda + I - 1]
 order = Nag_ColMajor;
#else
#define A(I, J) a[(I-1)*pda + J - 1]
 order = Nag_RowMajor;
#endif
 exit_status = 0;
 INIT_FAIL(fail);
 printf("nag_dtrmv (f16pfc) Example Program Results\n\n");
  /* Skip heading in data file */
#ifdef _WIN32
  scanf_s("%*[^\n] ");
#else
 scanf("%*[^\n] ");
#endif
```

```
/* Read the problem dimension */
#ifdef _WIN32
 scanf_s("8" NAG_IFMT "8*['\n] ", \n%n);#else
 scanf("%" NAG_IFMT "%*[\hat{\wedge} n] ", &n);
#endif
  /* Read uplo */
#ifdef _WIN32
 scanf_s("%39s%*[^\n] ", nag_enum_arg, (unsigned)_countof(nag_enum_arg));
#else
 scanf("%39s%*(\hat{\wedge} n)", naq_enum_arg);
#endif
 /* nag_enum_name_to_value (x04nac).
   * Converts NAG enum member name to value
   */
 uplo = (Nag_UploType) nag_enum_name_to_value(nag_enum_arg);
  /* Read trans */
#ifdef _WIN32
 scanf s("839s**[\uparrow\lor n] ", nag enum arg, (unsigned) countof(nag_enum_arg));
#else
 scanf("%39s%*(\hat{\ }')n] ", naq_enum_arg);
#endif
 /* nag_enum_name_to_value (x04nac).
   * Converts NAG enum member name to value
  */
 trans = (Nag_TransType) nag_enum_name_to_value(nag_enum_arg);
  /* Read diag */
#ifdef WIN32
 scanf s("839s**['\n]) ", nag_enum_arg, (unsigned)_countof(nag_enum_arg));
#else
 scanf("%39s%*[^\n] ", naq_enum_arg);
#endif
 /* nag_enum_name_to_value (x04nac).
  * Converts NAG enum member name to value
  */
 diag = (Nag_DiagType) nag_enum_name_to_value(nag_enum_arg);
  /* Read scalar parameters */
#ifdef _WIN32
 scanf_s("%lf%*[^\n] ", \alpha);
#else
 scanf("%lf%*[^\n] ", &alpha);
#endif
 /* Read increment parameters */
#ifdef _WIN32
 scanf_s("%" NAG_IFMT "%*[^\n] ", &incx);
#else
 scanf("%" NAG_IFMT "%*[^\n] ", \sin c x);
#endif
 pda = n;
 xlen = MAX(1, 1 + (n - 1) * ABS(incx));if (n > 0) {
    /* Allocate memory */
    if (|(a = NAGALLOC(n * pda, double))| | | (x = NAGALLOC(xlen, double))){
      printf("Allocation failure\n");
      exit_status = -1;
      goto END;
    }
 }
  else {
   printf("Invalid n\n");
   exit_status = 1;return exit_status;
 }
  /* Read A from data file */
  if (uplo == Nag_Upper) {
    for (i = 1; i \le n; ++i) {
      for (j = i; j \le n; ++j)
```

```
#ifdef WIN32
        scan f_s("lf", &A(i, j));
#else
         scanf("lf", &A(i, j));
#endif
    }
#ifdef _WIN32
    scanf s("%*[\hat{\wedge} n] ");
#else
    scanf("%*[\hat{\ } \rangle n]");
#endif
  }
  else {
    for (i = 1; i \le n; ++i) {
      for (j = 1; j \le i; ++j)#ifdef _WIN32
         scanf_s("%lf", &A(i, j));
#else
         scan f("llf", \&A(i, j));#endif
    }
#ifdef _WIN32
   scanf_s("%*[^\n] ");
#else
    scanf("%*[^\n] ");
#endif
  }
  /* Input vector x */
  for (i = 1; i \leq x \leq n; ++i)#ifdef _WIN32
    \bar{\text{scanf}}_{\text{S}}("%lf%*[^\n] ", &x[i - 1]);
#else
    \text{scanf}("81f *[^{\wedge}n] ", \&x[i - 1]);
#endif
  /* nag_dtrmv (f16pfc).
   * Triangular matrix-vector multiply.
   *
   */
  nag_dtrmv(order, uplo, trans, diag, n, alpha, a, pda, x, incx, &fail);
  if (fail.code != NE_NOERROR) {
   printf("Error from nag_dtrmv (f16pfc).\n%s\n", fail.message);
    ext_{\text{status}} = 1;
    goto END;
  }
  /* Print output vector x */
  printf("%s\n", " x");
  for (i = 1; i <= xlen; ++i) {
    printf("%11f\n\begin{bmatrix} n' & x[i - 1] \end{bmatrix};
  \lambdaEND:
  NAG_FREE(a);
  NAG_FREE(x);
  return exit_status;
}
```
#### 10.2 Program Data

```
nag_dtrmv (f16pfc) Example Program Data
 4 :Value of n
 Nag_Lower :Value of uplo
 Nag_NoTrans :Value of trans
 Nag_NonUnitDiag :Value of diag
 1.5 :Value of alpha<br>1 :Value of incx
                     :Value of incx
 1.0
```
2.0 2.0 3.0 3.0 3.0 : End of matrix A -1.0 2.0  $-3.0$ <br> $1.0$ :End of vector x

# 10.3 Program Results

nag\_dtrmv (f16pfc) Example Program Results

x -1.500000 3.000000 -9.000000 -6.000000